## **QGIS Application - Feature request #19136 Edit gdal command in the GUI as per previous QGIS version**

*2018-06-07 01:58 PM - v v*

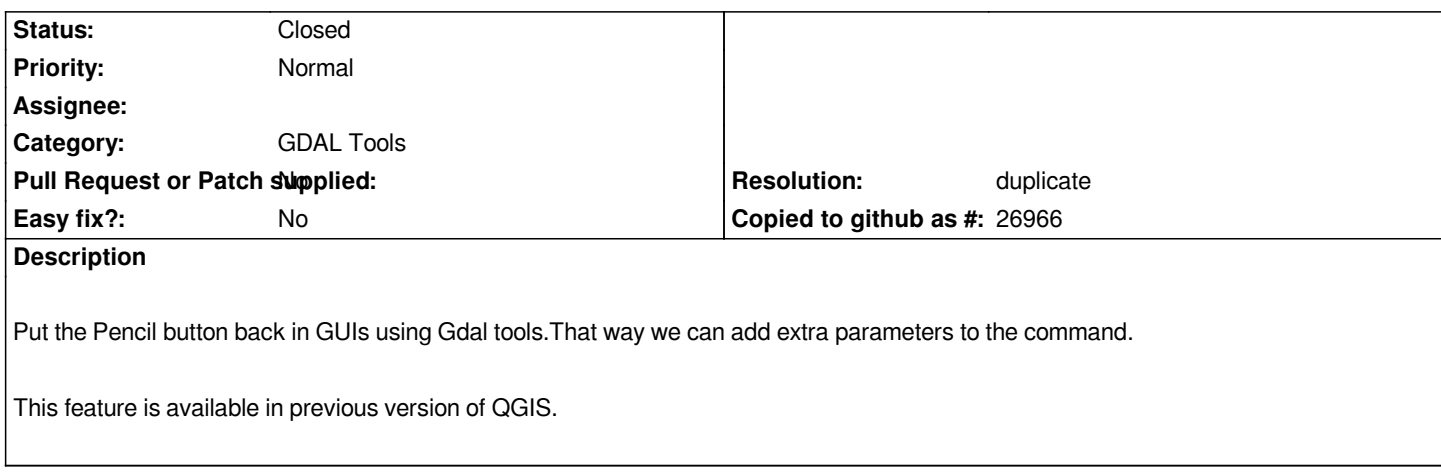

## **History**

## **#1 - 2018-06-07 02:19 PM - Giovanni Manghi**

*- Resolution set to duplicate*

*- Status changed from Open to Closed*

*Already filed in the past (can't find it now, but is there).*